## Linux 1 PDF

## https://www.100test.com/kao\_ti2020/144/2021\_2022\_Linux\_E6\_93 \_8D\_E4\_BD\_c103\_144429.htm 本文中要介绍一个所谓的"Linux

 $\blacksquare$  , we have  $\blacksquare$  and  $\blacksquare$  and  $\blacksquare$  and  $\blacksquare$   $\blacksquare$   $\bl$ 

, the contraction of the contraction of  $\mathop{\rm Linux}\nolimits$ 

Linux I/O

Linux 1 Linux 2 1 Linux 2 2 Linux 2 2 Linux 2 Linux 2 Linux 2 Linux 2 Linux 2 Linux 2 Linux 2 Linux 2 Linux 2 Linux 2 Linux 2 Linux 2 Linux 2 Linux 2 Linux 2 Linux 2 Linux 2 Linux 2 Linux 2 Linux 2 Linux 2 Linux 2 Linux 2

 $\lim_{x\to\infty}$ 

 $L$ inux  $\frac{1}{\sqrt{2}}$ 

 $L$ inux  $L$ inux  $\blacksquare$ 

inode inode inode inode  $\qquad$  inode  $\qquad$  inode  $\qquad$ 

the inode the state  $\mathbb{R}^n$  in the state  $\mathbb{R}^n$ 

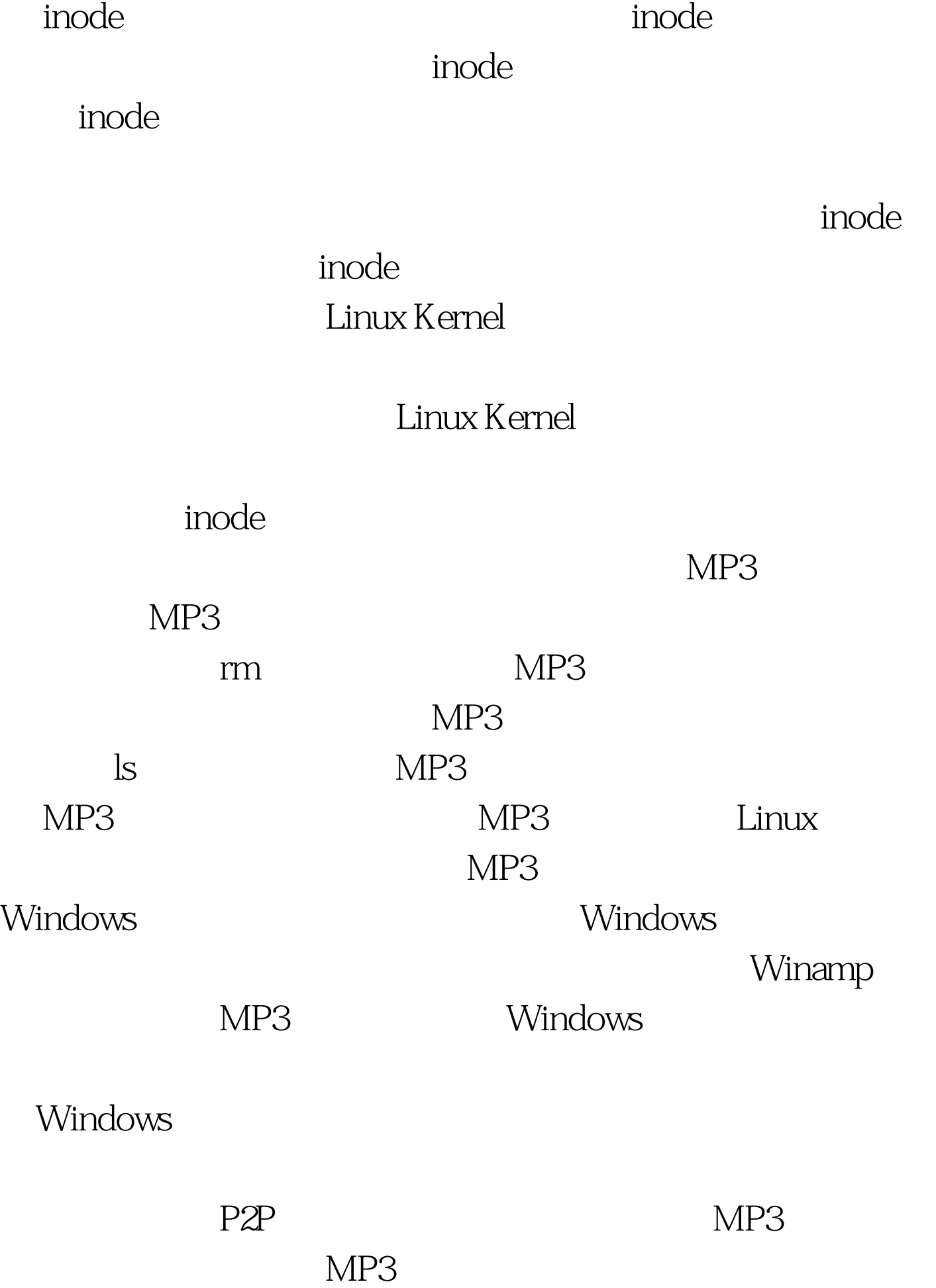

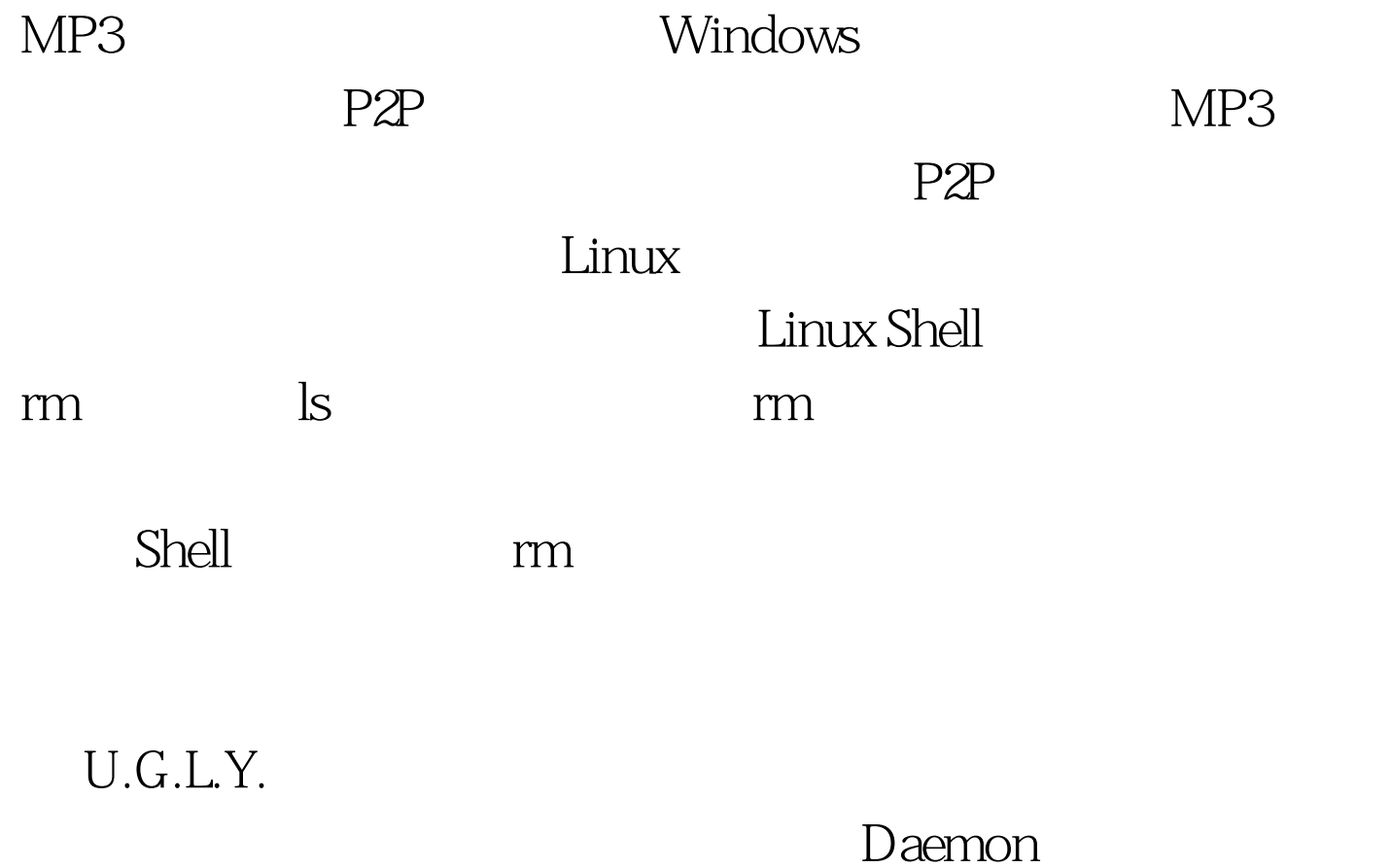

 $100Test$ 

www.100test.com